**AutoCAD Crack Incluye clave de producto Descargar For Windows [Actualizado] 2022**

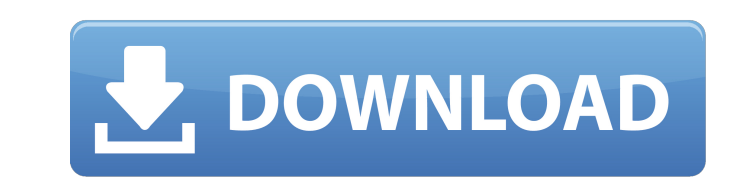

Después de que AutoCAD salió al mercado, el mercado de las aplicaciones CAD creció rápidamente, pero los usuarios tardaron en actualizar el AutoCAD original a sus diversos sucesores. En un momento, Autodesk abandonó el nombre de AutoCAD en favor de DWG (DWG significa Design Web Graphics) y nunca recuperó por completo su cuota de mercado. DWG finalmente pasó a llamarse Autodesk Architectural Desktop (ADT) y el formato DWG finalmente se suspendió. DWG también sería utilizado por la empresa hermana de Autodesk, Autodesk Inventor, para su propio producto CAD. Durante este período, Autodesk hizo la transición a un modelo comercial basado en suscripción. Sus principales productos se descontinuaron y, en el proceso, Autodesk perdió una gran cantidad de sus clientes originales que estaban en medio de proyectos a gran escala. Para estos clientes, el software gratuito AutoCAD fue un sustituto fácil que les permitió continuar con su trabajo sin comprar una nueva licencia de software. Para 2012, Autodesk había recuperado su participación de mercado, como lo demuestra el hecho de que Autodesk mantuvo el puesto número 1 en el mercado de CAD tanto en EE. UU. como en todo el mundo. Sin embargo, sigue enfrentándose a la dura competencia de la industria del software de código abierto, sobre todo del sistema operativo Linux. Historia de AutoCAD Autodesk comenzó como una empresa que vendía software de dibujo y diseño asistido por computadora para microcomputadoras con controladores de gráficos internos, en particular las computadoras personales Apple II, IBM PC y Atari. También vendió software CAD para minicomputadoras como IBM PS/2 y Alpha MicroVAX, y minicomputadoras con gráficos externos como Visible-65 y Datascope Falcon. Sin embargo, este mercado cambió rápidamente en 1982. A principios de la década de 1980, incluso las computadoras centrales y las minicomputadoras más lentas eran lo suficientemente poderosas para manejar el nuevo software de diseño asistido por computadora con uso intensivo de gráficos. En 1982, Autodesk presentó AutoCAD, el primer paquete CAD que se ejecutaba en computadoras personales.AutoCAD se ejecutó en Apple II, la primera de las computadoras personales en usar chips gráficos. Apple también utilizó esta plataforma para presentar Macintosh en 1984, y el sistema operativo y la computadora revolucionarían la informática personal y el panorama de los medios. Macintosh llegó a dominar la informática personal y AutoCAD fue un factor importante en este cambio. A medida que aumentaba la velocidad de los microprocesadores, el hardware que ejecutaba el software CAD se volvió menos importante. programa de CAD

**AutoCAD Crack + [32|64bit]**

código G El código G es un formato genérico para usar con cualquier programa de mecanizado CNC. El formato de código G ha sido un medio muy exitoso para controlar máquinas CNC desde su introducción en 1982. Originalmente, fue desarrollado para fresadoras CNC por Chuck Blockson y Mark Farnsworth. A fines de la década de 1980, Chuck Blockson y Rick Dzombak crearon su propia marca de código G: código G de AutoCAD. El código G de AutoCAD es el código G nativo de AutoCAD con características añadidas para AutoCAD. En 1994 fue el primer formato de código G ampliamente aceptado en el mercado. Desde entonces, ha sido el estándar de código G más común y mejor soportado. Hoy en día, hay muchos programas de control de máquinas que pueden leer y escribir código G de AutoCAD y muchos sitios web en línea brindan soporte para leer y escribir código G. Directo X AutoCAD admite gráficos 3D mediante la API de Direct3D. AutoLISP AutoLISP (AutoCAD LISP) es un lenguaje de secuencias de comandos basado en LISP que se ejecuta en plataformas Windows. Visual LISP Visual LISP (Vislis) es un lenguaje de secuencias de comandos basado en LISP que es compatible con Visual LISP y se ejecuta en plataformas Windows. Aplicaciones de intercambio de Autodesk Autodesk Exchange Apps es un sitio web que brinda a los desarrolladores acceso a ensamblados .NET, SDK, bibliotecas y otros códigos para ayudarlos a crear aplicaciones para AutoCAD. El sitio proporciona una serie de API para usar con AutoCAD. Ejemplos incluyen: Biblioteca ADONET Interoperabilidad de Autodesk Viewer API BDA API de DWS IACADAPÍ XAPI xToolAPI Interfaz de usuario AutoCAD utiliza una interfaz de usuario basada en Windows para sus herramientas de diseño. AutoCAD utiliza una interfaz multidocumento (MDI) en la que las ventanas se pueden dividir entre diferentes vistas. AutoCAD admite una interfaz de usuario basada en .NET Framework. Historia AutoCAD tiene sus raíces en el lanzamiento de AutoLISP de Autodesk en 1987. En 1988, Autodesk desarrolló VLISP, Visual LISP, una extensión visual de LISP. Proporcionó una interfaz de usuario visual para AutoCAD. En 1989, Autodesk desarrolló Object 27c346ba05

**AutoCAD**

Importar un modelo en Autocad. Ajuste la escala y oriente el modelo. Exporte el dibujo como archivo DXF, IFC, IGES o VRML. Archivo DWG de Autodesk Abra un archivo DWG usando AutoCAD. Marque "Importar punto/escala/orientación". Seleccione el modelo y seleccione "Desanclar punto/escala/orientación" o "Desmontar". De esta forma, puede utilizar un modelo existente sin fijar/desfijar. P: Xamarin Android - ¿Cambiar imágenes en el diseño? Estoy tratando de cambiar algunas imágenes en un diseño de una aplicación de Android Xamarin cuando se presiona un botón. Tengo un botón que configura la imagen de un ImageView llamado "foto" en MainActivity, pero la imagen no cambia. El botón establece la imagen, pero ImageView no se redefine con la nueva imagen. Actividad principal: clase pública MainActivity: global::Xamarin.Forms.Platform.Android.FormsAppCompatActivity { anulación protegida void OnCreate (paquete de paquetes) { base.OnCreate(paquete); global::Xamarin.Forms.Forms.Init(este, paquete); global::Xamarin.Forms.Forms.SetFlags(AppFlags.SingleInstance); global::Xamarin.Forms.Forms.SetIcon(global::Android.Resource.Configuration.Theme); si (paquete! = nulo) { global::BundleResource.Init(paquete); } LoadApplication (nueva aplicación ()); Android.Support.V7.Widget.Toolbar barra de herramientas = (Android.Support.V7.Widget.Toolbar) FindViewById(Resource.Id.app\_bar); SupportActionBar.SetHomeAsUpIndicator(barra de herramientas); barra de herramientas.SetTitleTextColor(Android.Graphics

**?Que hay de nuevo en el AutoCAD?**

Elija cómo interactuar con cada característica individual de un dibujo. AutoCAD tiene una forma dinámica de incorporar comentarios. (vídeo: 3:23 min.) Cree anotaciones que puedan incluir varias líneas, imágenes y formas, e impórtelas fácilmente a sus dibujos. Realice sus propias anotaciones únicas con el nuevo Asistente de marcado (video: 2:28 min.) Componentes de dibujo: ¿Alguna vez ha querido dibujar rápidamente una forma en su dibujo, pero no quería volver a dibujarla cada vez? Ahora puede hacerlo con un nuevo componente dinámico. Los componentes dinámicos son creados automáticamente por el software y le ahorran mucho tiempo de dibujo. (vídeo: 1:29 min.) Use un nuevo sistema de botones livianos que es más compacto y más receptivo que otras tecnologías similares. Ahora puede colocar sus comandos de uso común en una barra de herramientas. (vídeo: 3:10 min.) Agregue nuevos hipervínculos en anotaciones que se vinculen a sitios web o ubicaciones externas. Vincule anotaciones a sitios web, como YouTube, y facilite a los usuarios crear comentarios o dejar comentarios en el dibujo. (vídeo: 3:08 min.) Dibujo Navegación: Use elementos de menú de cinta dinámicos que permanecen en pantalla incluso cuando cambia a otro dibujo o cambia entre dimensiones. (vídeo: 3:07 min.) Use menús emergentes "en vivo" que lo ayudan a crear y seleccionar fácilmente herramientas y dimensiones. También puede filtrar su menú para incluir solo las herramientas que necesita. (vídeo: 1:46 min.) Mejoras para Mac: Proteja sus dibujos de amenazas como la copia, el uso compartido y la eliminación no autorizados cambiando los permisos, utilizando el sistema de archivos de Apple (APFS) y habilitando el cifrado. (vídeo: 3:22 min.) Cree y edite dibujos en varios dispositivos macOS. (vídeo: 2:40 min.) Cree un solo dibujo de Mac para varios dispositivos con muchos usuarios habilitando el perfil de usuario "universal". (vídeo: 2:50 min.) Inicie fácilmente los archivos de dibujo más utilizados agregándolos al Dock. (vídeo: 2:41 min.) Las mejoras de Mac no son las únicas mejoras. Amplíe su paleta y trabaje con más colores, desde todos sus colores Pantone favoritos hasta colores personalizados. Además de admitir las populares gamas de colores Pantone, puede crear fácilmente nuevos

ventanas 7 Vista de 32 bits XP de 32 bits Mac OS X Mínimo: OS X 10.6.8 Mínimo: OS X 10.6.8 Procesador: Intel Core 2 Duo de 2,0 GHz, 1 GB de RAM Memoria: 1 GB de RAM Gráficos: NVIDIA GeForce 9600M, 512 MB de VRAM DirectX: DirectX 9.0c Nota: el juego puede ejecutarse en sistemas con velocidades de procesador más lentas, aunque algunas funciones estarán deshabilitadas. linux Mínimo: Ubuntu 6.10 (Edgy Eft

Enlaces relacionados:

<https://tilaomotors.com/autodesk-autocad-crack-x64/> <https://danahenri.com/autodesk-autocad-crack-codigo-de-registro-2022/> <https://kendamahouse.com/autocad-crack-x64-2022/> <https://www.mycatchyphrases.com/autocad-20-1-crack-activacion-2022/> <https://voltigieren-bb.de/advert/autocad-crack-con-clave-de-producto-gratis-pc-windows-actualizado/> <https://suisse-trot.ch/advert/autodesk-autocad-crack-con-keygen/> <http://texocommunications.com/autocad-23-1/> <https://confiseriegourmande.be/wp-content/uploads/2022/06/AutoCAD-4.pdf> <https://www.thesmilecraft.com/autodesk-autocad-23-0-crack-torrent-completo-del-numero-de-serie/> <https://suchanaonline.com/autodesk-autocad-crack-mac-win-mas-reciente/> [https://integritysmallbusiness.com/wp-content/uploads/2022/06/Autodesk\\_AutoCAD\\_Crack.pdf](https://integritysmallbusiness.com/wp-content/uploads/2022/06/Autodesk_AutoCAD_Crack.pdf) <https://bymariahaugland.com/2022/06/29/autodesk-autocad-descargar-for-windows-2022/> <https://www.swinoujskie.info/advert/autodesk-autocad-crack-clave-de-licencia-x64/> [https://likesmeet.com/upload/files/2022/06/Zl5NdmdFlgRdR3Y4X6he\\_29\\_e13187124570067491d9e76e2370c7e2\\_file.pdf](https://likesmeet.com/upload/files/2022/06/Zl5NdmdFlgRdR3Y4X6he_29_e13187124570067491d9e76e2370c7e2_file.pdf) <https://anyjobber.com/autocad-24-0-crack-for-windows-ultimo-2022/> <http://icjm.mu/?p=2023> <https://offdq.com/2022/06/29/autocad-crack-x64/> [https://iraqidinarforum.com/upload/files/2022/06/JRgbdhc19WHt7FxeRDSc\\_29\\_f9b8b00e9eed2694711da0ae2f8f65fd\\_file.pdf](https://iraqidinarforum.com/upload/files/2022/06/JRgbdhc19WHt7FxeRDSc_29_f9b8b00e9eed2694711da0ae2f8f65fd_file.pdf) <https://www.bg-frohheim.ch/bruederhofweg/advert/autocad-keygen-descargar-2022/> <http://www.dagerardo.ch/autocad-crack-con-clave-de-serie-x64-actualizado/>